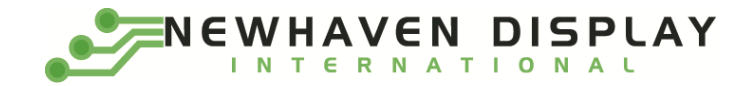

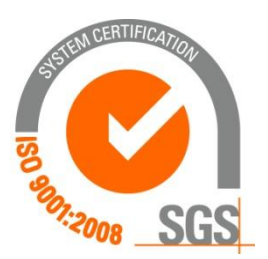

# **NHD-0108BZ-RN-YBW-33V**

# **Character Liquid Crystal Display Module**

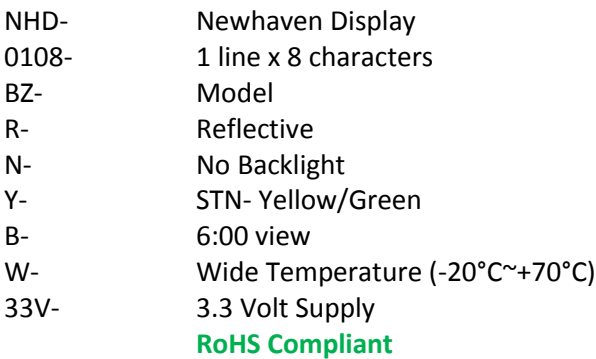

**Newhaven Display International, Inc.**

**2511 Technology Drive, Suite 101 Elgin IL, 60124 Ph: 847-844-8795 Fax: 847-844-8796**

**[www.newhavendisplay.com](http://www.newhavendisplay.com/)**

**[nhtech@newhavendisplay.com](mailto:nhtech@newhavendisplay.com) [nhsales@newhavendisplay.com](mailto:nhsales@newhavendisplay.com)**

#### **Document Revision History**

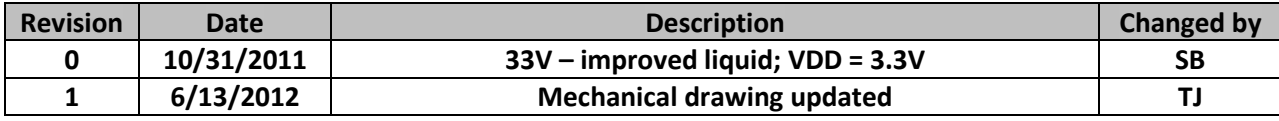

#### **Functions and Features**

- **1 line x 8 characters**
- **Built-in controller (ST7066U or equivalent)**
- **+3.3V power supply**
- **1/8 duty, 1/4 bias**
- **RoHS compliant**

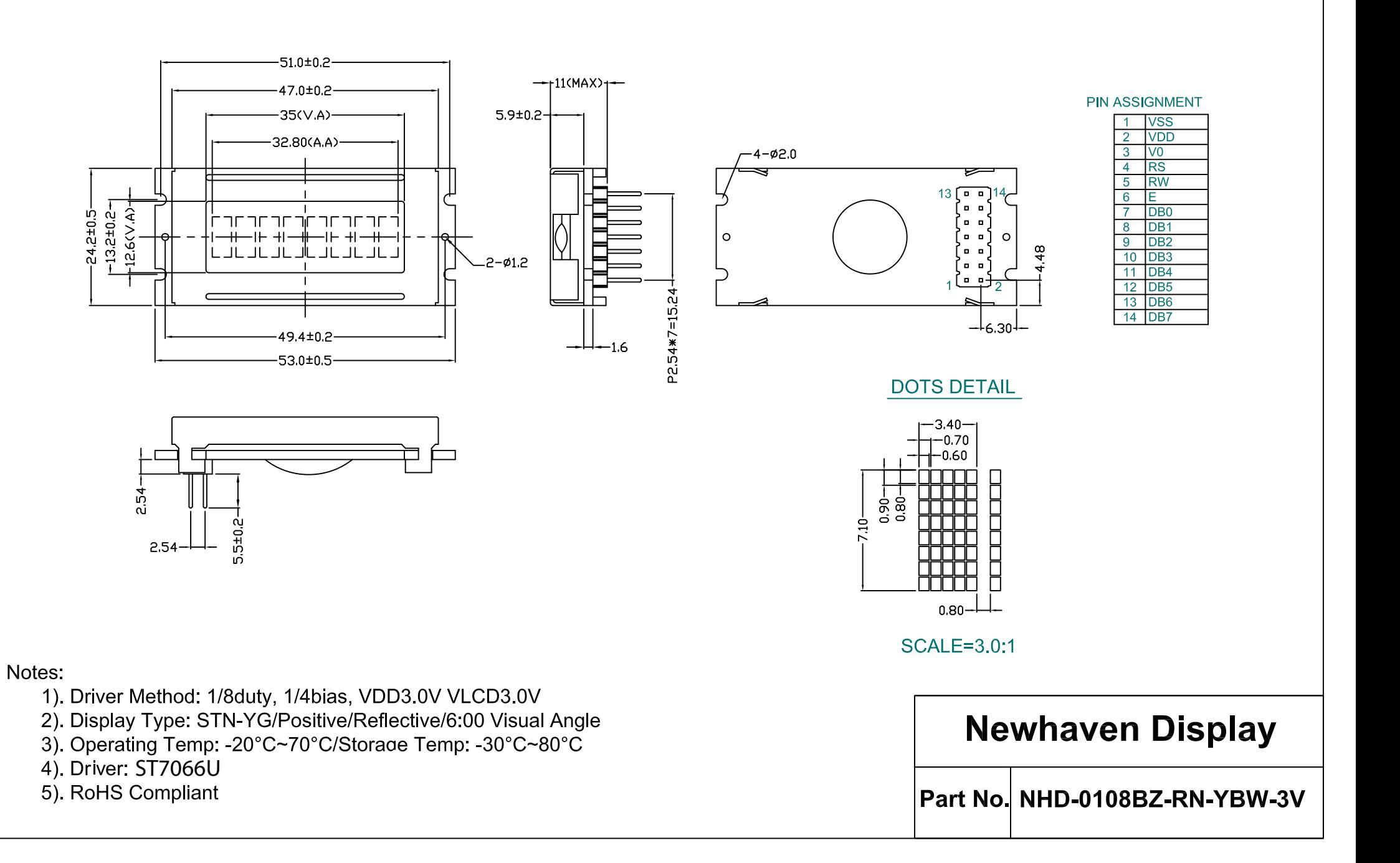

#### **Pin Description and Wiring Diagram**

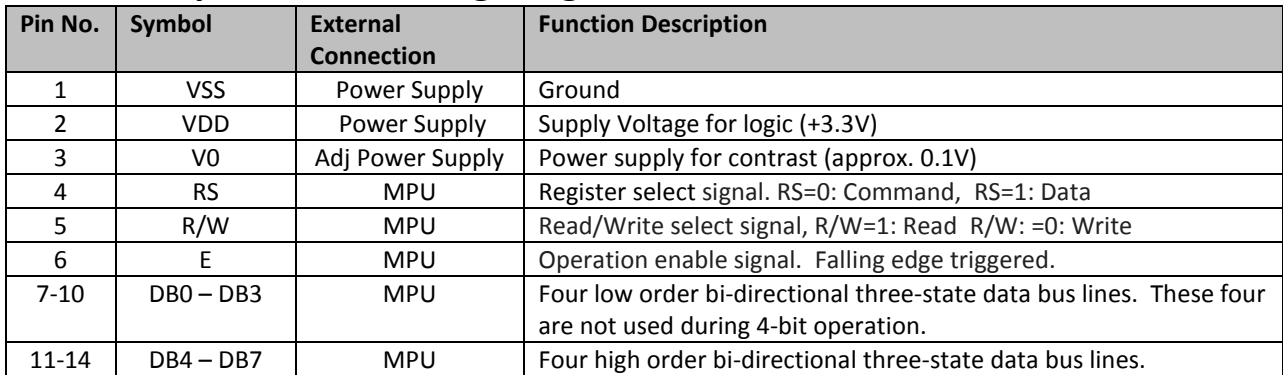

**Recommended LCD connector:** 2.54mm pitch pins **Backlight connector:** --- **Mates with:** ---

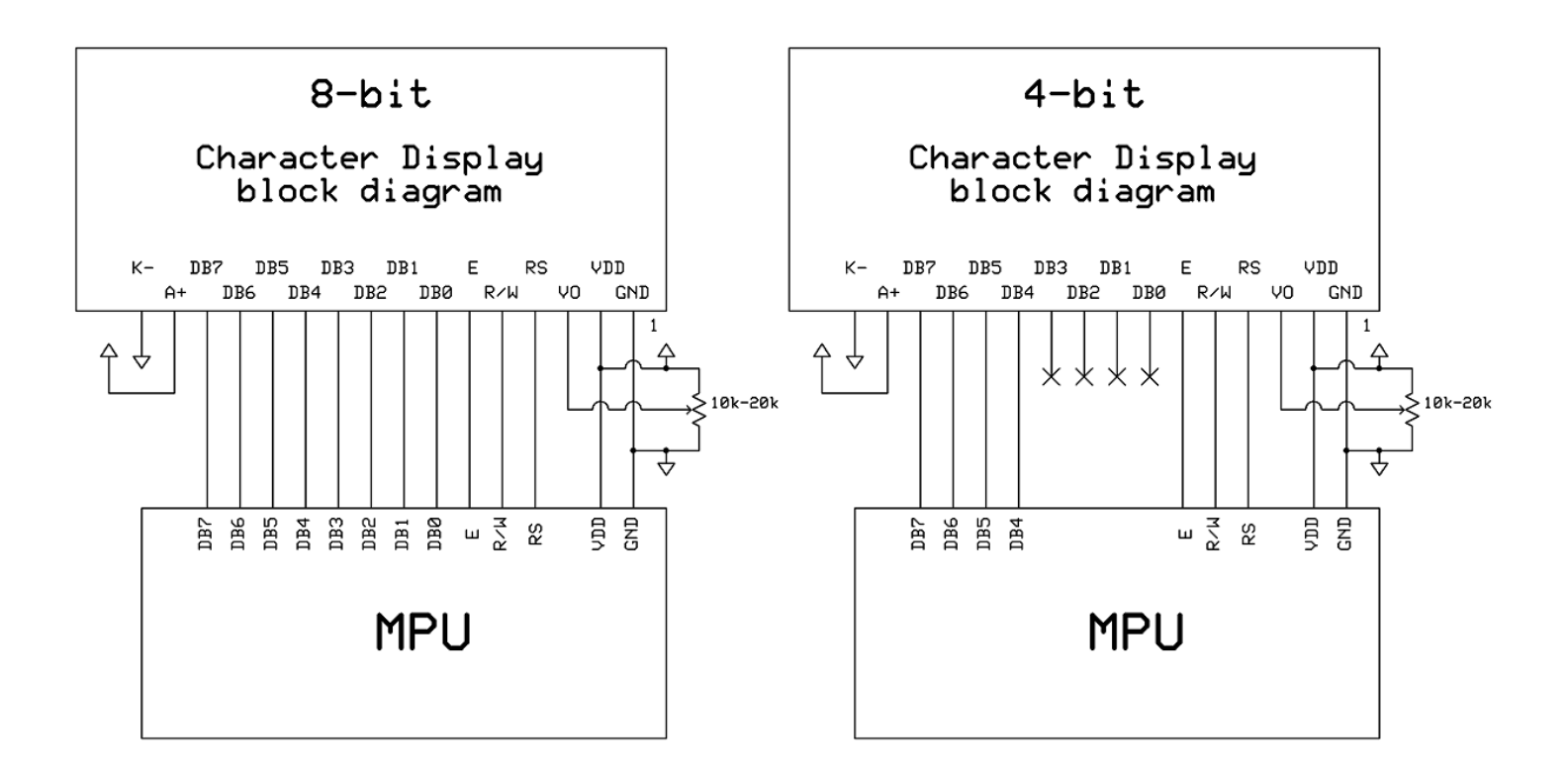

#### **Electrical Characteristics**

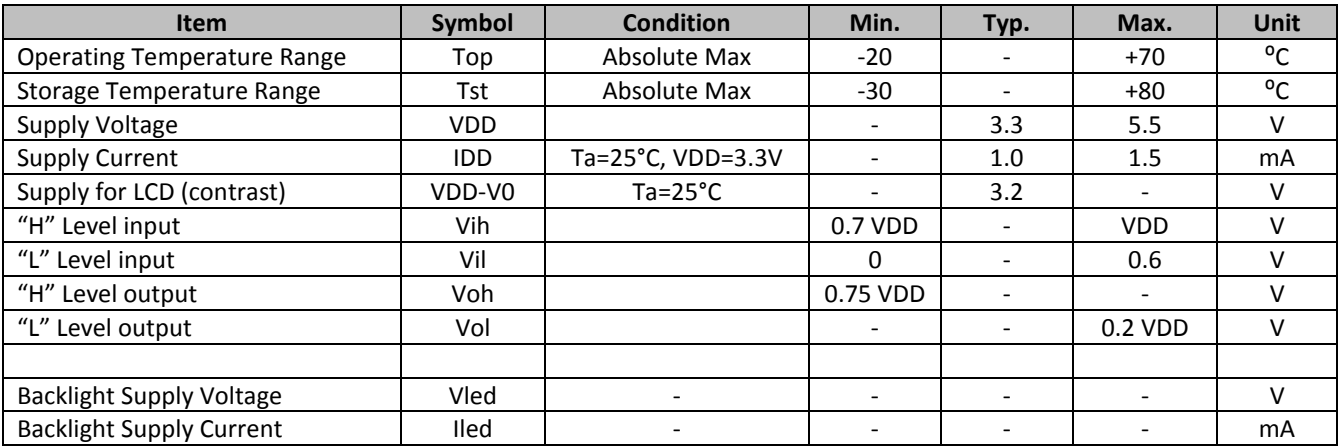

# **Optical Characteristics**

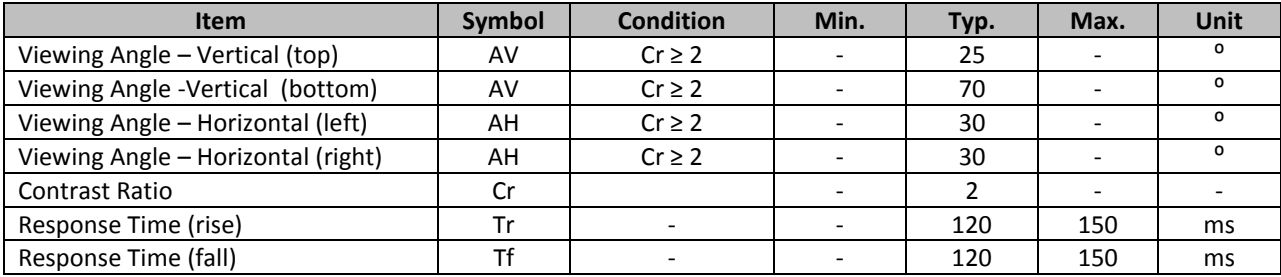

## **Controller Information**

**Built-in ST7066U. Download specification a[t http://www.newhavendisplay.com/app\\_notes/ST7066U.pdf](http://www.newhavendisplay.com/app_notes/ST7066U.pdf)**

# **Display character address code**

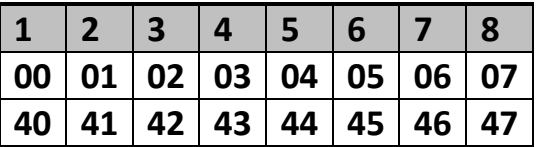

# **Command Table**

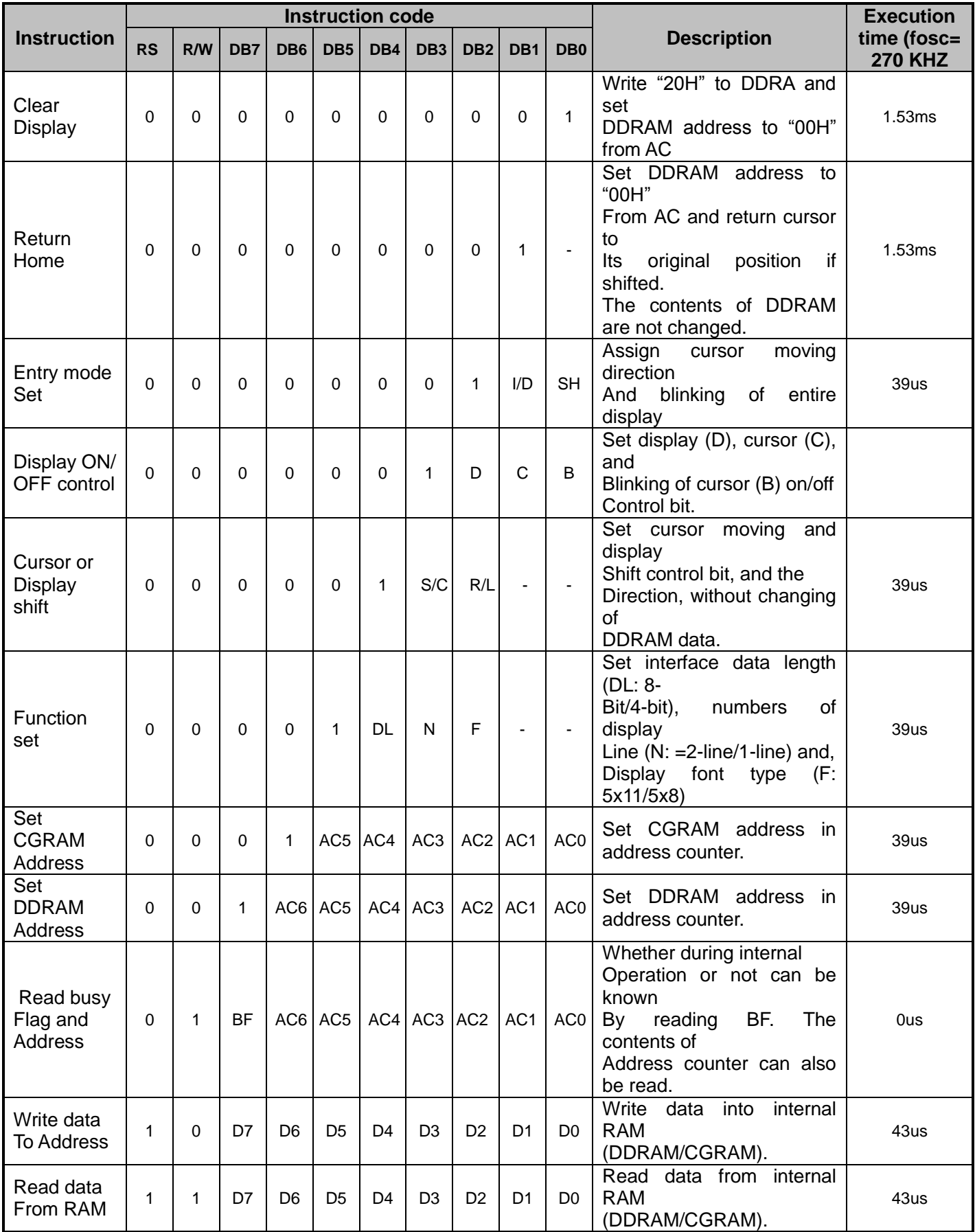

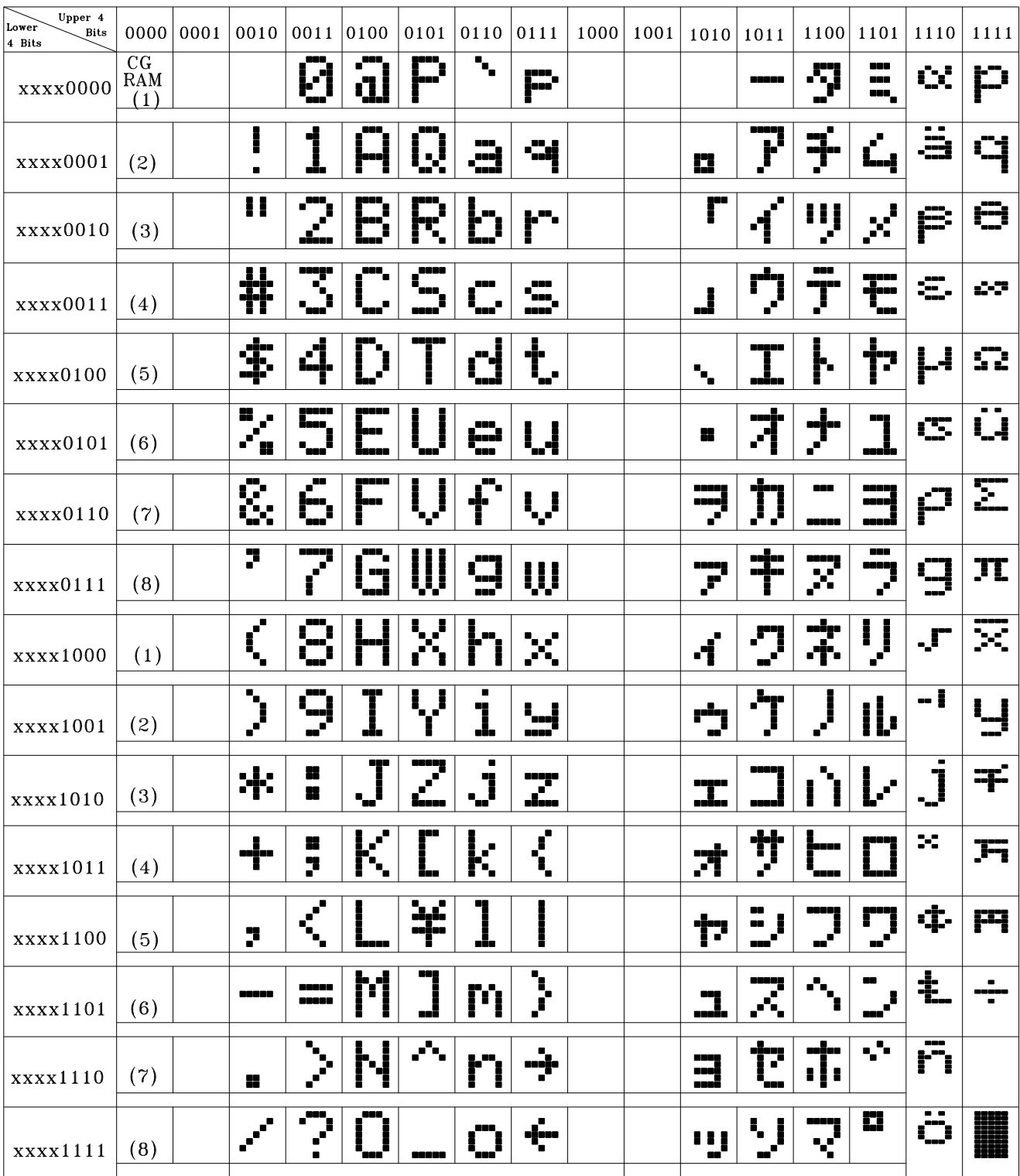

#### **Example Initialization Program**

```
8-bit Initialization:
void command (char i)
\left\{ \right.P1 = i;//put data on output Port
      D I = 0;//D/I=LOW : send instruction
      R W = 0;//R/W=LOW : Write
     E = 1;Delay(1);
                                         //enable pulse width \geq 460ns
      E = 0;//Clock enable: falling edge
\}void write (char i)
\{P1 = i;//put data on output Port
                                       //puc.s.<br>//D/I=HIGH : send<br>//R/W=LOW : Write
      D I = 1;//D/I=HIGH : send data
      \mathbb{R} W =0;
      E^{-} = 1;Delay(1);
                                         //enable pulse width \geq 460ns
      E = 0;
                                          //Clock enable: falling edge
}
void init()
\{E = 0;E = 0;<br>
Delay(100);<br>
\qquad \qquad // \text{Wait} > 40 \text{ msec after power is applied}<br>
command (0x30);<br>
Delay(30);<br>
\qquad \qquad // \text{count} \text{ S} = \text{Wake up}<br>
Delay(10);<br>
\qquad \qquad // \text{count} \text{ S} = \text{Wake up} \text{ and } 2 \text{Wé}<br>
Delay(10);<br>
\qquad \qquad // \text{mut wait} \text{ 160us, busy flag not available<br>command(0x30);<br>Delay(10);<brcommand (0x06) ;
                                         //Entry mode set
\mathcal{E}
```

```
4-bit Initialization:
void command (char i)
\left\{ \right.//put data on output Port
      P1 = i;D I = 0;//D/I=LOW : send instruction
                                     //D/I=LOW : send instructi<br>//R/W=LOW : Write<br>//Send lower 4 bits<br>//Shift over by 4 bits<br>//put data on output Port<br>//Send upper 4 bits
      R\bar{W} = 0;Nybble();
      i = i \ll 4;P1 = i;Nybble();
                                       //Send upper 4 bits
\}void write(char i)
\left\{ \right.//put data on output Port<br>//D/I=HIGH : send data<br>//R/W=LOW : Write<br>//Clock lower 4 bits<br>//Shift over by 4 bits<br>//put data on output Port
      P1 = i;D I = 1;\mathbb{R} \quad \mathbb{W} \quad =0;Nybble();
      i = i \ll 4;P1 = i;Nybble();
                                       //Clock upper 4 bits
\}void Nybble()
\{E = 1;//enable pulse width \ge 460ns
     Delay(1);
      E = 0;//Clock enable: falling edge
\}void init()
\left\{ \right.P1 = 0;P3 = 0;Delay(100);
                                       //Wait >40 msec after power is applied
      P1 = 0x30;//put 0x30 on the output port
      Delay(30);
                                       //must wait 5ms, busy flag not available
      Nybble();
                                       //command 0x30 = Wake upDelay(10);
                                       //must wait 160us, busy flag not available
                              //must wait 160us, busy riag not available<br>//command 0x30 = Wake up #2<br>//must wait 160us, busy flag not available<br>//command 0x30 = Wake up #3<br>//can check busy flag now instead of delay<br>//put 0x20 on the output port<br>//Funct
      Nybble();
      Delay(10);
      Nybble();
      Delay(10);
      P1 = 0x20;Nybble();
      command(0x28);//Set cursor
      command(0x10)://Display ON; Blinking cursor
      command (0x0F);
                                        //Entry Mode set
      command (0x06);
```
## **Quality Information**

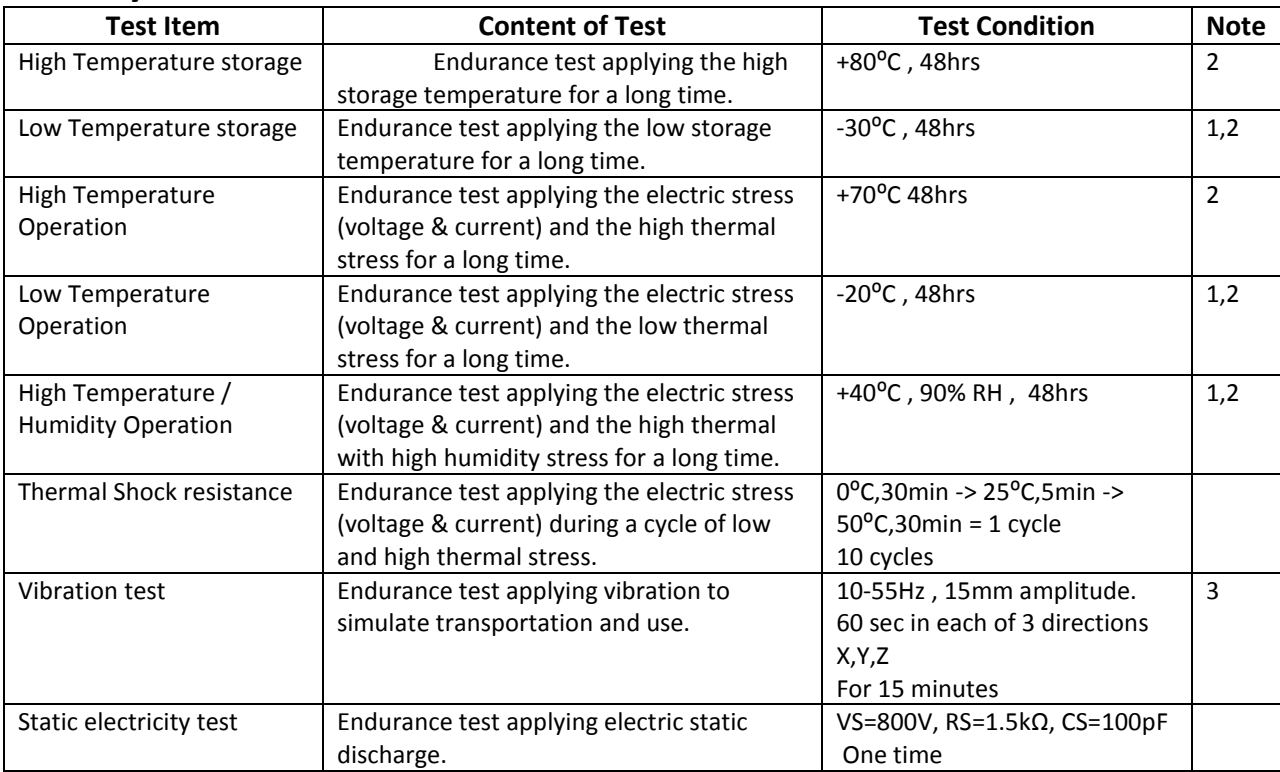

**Note 1:** No condensation to be observed.

**Note 2:** Conducted after 4 hours of storage at 25⁰C, 0%RH.

**Note 3:** Test performed on product itself, not inside a container.

# **Precautions for using LCDs/LCMs**

See Precautions at [www.newhavendisplay.com/specs/precautions.pdf](http://www.newhavendisplay.com/specs/precautions.pdf)

#### **Warranty Information and Terms & Conditions**

**[http://www.newhavendisplay.com/index.php?main\\_page=terms](http://www.newhavendisplay.com/index.php?main_page=terms)**

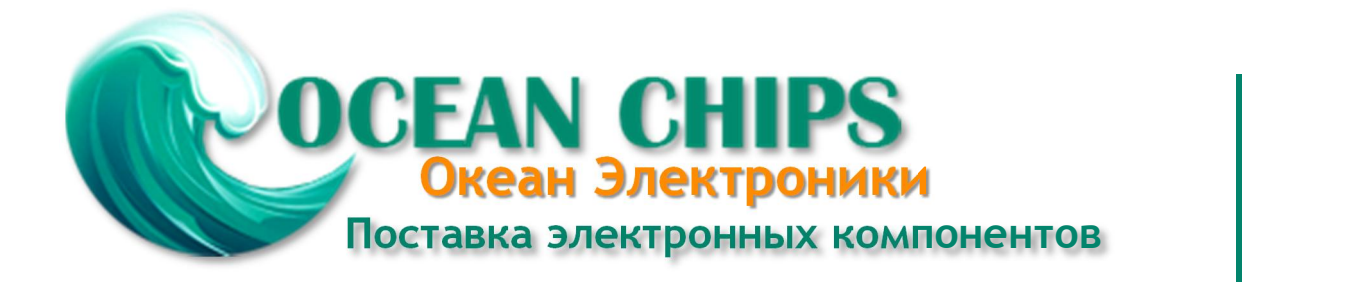

Компания «Океан Электроники» предлагает заключение долгосрочных отношений при поставках импортных электронных компонентов на взаимовыгодных условиях!

Наши преимущества:

- Поставка оригинальных импортных электронных компонентов напрямую с производств Америки, Европы и Азии, а так же с крупнейших складов мира;

- Широкая линейка поставок активных и пассивных импортных электронных компонентов (более 30 млн. наименований);

- Поставка сложных, дефицитных, либо снятых с производства позиций;
- Оперативные сроки поставки под заказ (от 5 рабочих дней);
- Экспресс доставка в любую точку России;
- Помощь Конструкторского Отдела и консультации квалифицированных инженеров;
- Техническая поддержка проекта, помощь в подборе аналогов, поставка прототипов;
- Поставка электронных компонентов под контролем ВП;

- Система менеджмента качества сертифицирована по Международному стандарту ISO 9001;

- При необходимости вся продукция военного и аэрокосмического назначения проходит испытания и сертификацию в лаборатории (по согласованию с заказчиком);

- Поставка специализированных компонентов военного и аэрокосмического уровня качества (Xilinx, Altera, Analog Devices, Intersil, Interpoint, Microsemi, Actel, Aeroflex, Peregrine, VPT, Syfer, Eurofarad, Texas Instruments, MS Kennedy, Miteq, Cobham, E2V, MA-COM, Hittite, Mini-Circuits, General Dynamics и др.);

Компания «Океан Электроники» является официальным дистрибьютором и эксклюзивным представителем в России одного из крупнейших производителей разъемов военного и аэрокосмического назначения **«JONHON»**, а так же официальным дистрибьютором и эксклюзивным представителем в России производителя высокотехнологичных и надежных решений для передачи СВЧ сигналов **«FORSTAR»**.

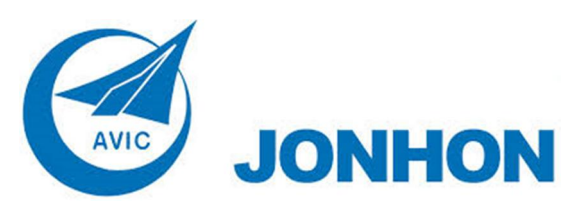

«**JONHON**» (основан в 1970 г.)

Разъемы специального, военного и аэрокосмического назначения:

(Применяются в военной, авиационной, аэрокосмической, морской, железнодорожной, горно- и нефтедобывающей отраслях промышленности)

**«FORSTAR»** (основан в 1998 г.)

ВЧ соединители, коаксиальные кабели, кабельные сборки и микроволновые компоненты:

(Применяются в телекоммуникациях гражданского и специального назначения, в средствах связи, РЛС, а так же военной, авиационной и аэрокосмической отраслях промышленности).

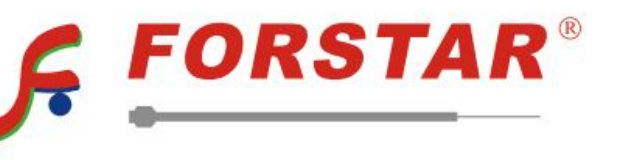

Телефон: 8 (812) 309-75-97 (многоканальный) Факс: 8 (812) 320-03-32 Электронная почта: ocean@oceanchips.ru Web: http://oceanchips.ru/ Адрес: 198099, г. Санкт-Петербург, ул. Калинина, д. 2, корп. 4, лит. А